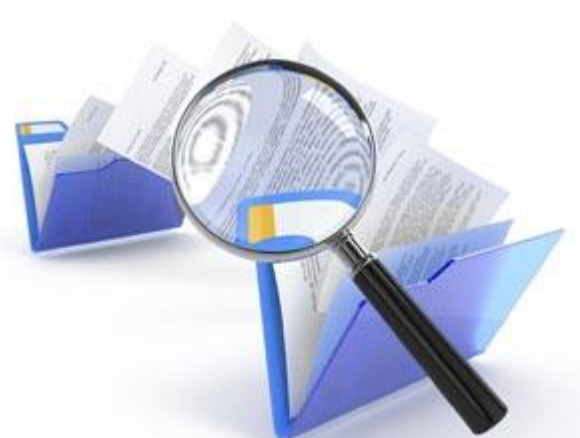

Вінницький національний технічний університет **НАЗВА ІНСТИТУТУ НАЗВА КАФЕДРИ**

> **Дипломна робота на тему:**

Розробка системи захисту електронного документообігу підприємства від втручань через глобальну мережу

> Виконала: Павлік Марія Миколаївна Науковий керівник: **посада, ім'я**

# *Тема дипломної роботи:*

*Розробка системи захисту електронного документообігу підприємства від втручань через глобальну мережу*

# *Мета дипломної роботи:*

*Дослідження можливості захисту електронного документообігу підприємства від втручань через глобальну мережу*

#### *Для досягнення поставленої мети необхідно дослідити такі задачі:*

- *1. Провести техніко-економічне обґрунтування доцільності розробки WEB-сервісу захисту електронного документообігу;*
- *2. Проаналізувати основні поняття електронного цифрового підпису та сучасних систем електронного документообігу;*
- *3. Проаналізувати існуючі засади безпеки електронного документообігу та можливості для розробки захисту обміну документами засобами мережі Інтернет;*
- *4. Розробити та описати засіб захисту електронного документообігу підприємства через глобальну мережу;*
- *5. Розрахувати економічний ефект від впровадження інноваційного рішення.*

#### *Наукова новизна та практичне значення одержаних результатів*

*Наукова новизна одержаних результатів.* 

*До захисту виноситься науковий результат, що являє собою розроблений WEB-сервіс, що виконує захист електронного документообігу підприємства від втручань через глобальну мережу за допомогою ЕЦП.*

*Практичне значення одержаних результатів. Розроблено WEB-сервіс для захисту електронного документообігу підприємства від втручань через глобальну мережу.*

#### *Поняття електронного документу*

*Електронний документ – документ, інформація в якому зафіксована у вигляді електронних даних, включаючи обов'язкові реквізити документа.*

*Електронний документ може бути створений, переданий, збережений і перетворений електронними засобами у візуальну форму.* 

*Візуальною формою подання електронного документа є відображення даних, які він містить, електронними засобами або на папері у формі, придатній для приймання його змісту людиною.* 

#### *Поняття електронного підпису*

*Електронний цифровий підпис – вид електронного підпису, отриманого за результатом криптографічного перетворення набору електронних даних, який додається до цього набору або логічно з ним поєднується і дає змогу підтвердити його цілісність та ідентифікувати підписувача.* 

#### *Властивості електронного підпису:*

*1) Достовірність, що дозволяє переконатися у тому, що саме адресат підписав документ.*

*2) Унікальність, так як і ручний підпис – частина документа, яку не можна перемістити на інші документи. Тобто у будь-якого окремого документа буде свій унікальний цифровий підпис.*

*3) Цілісність підписаного документа, тобто неможливість зміни підписаного документа.*

*4) Неспростовність від авторства або вмісту документа – від підпису в подальшому не можна відмовитися.*

#### *Принцип функціонування ЕЦП*

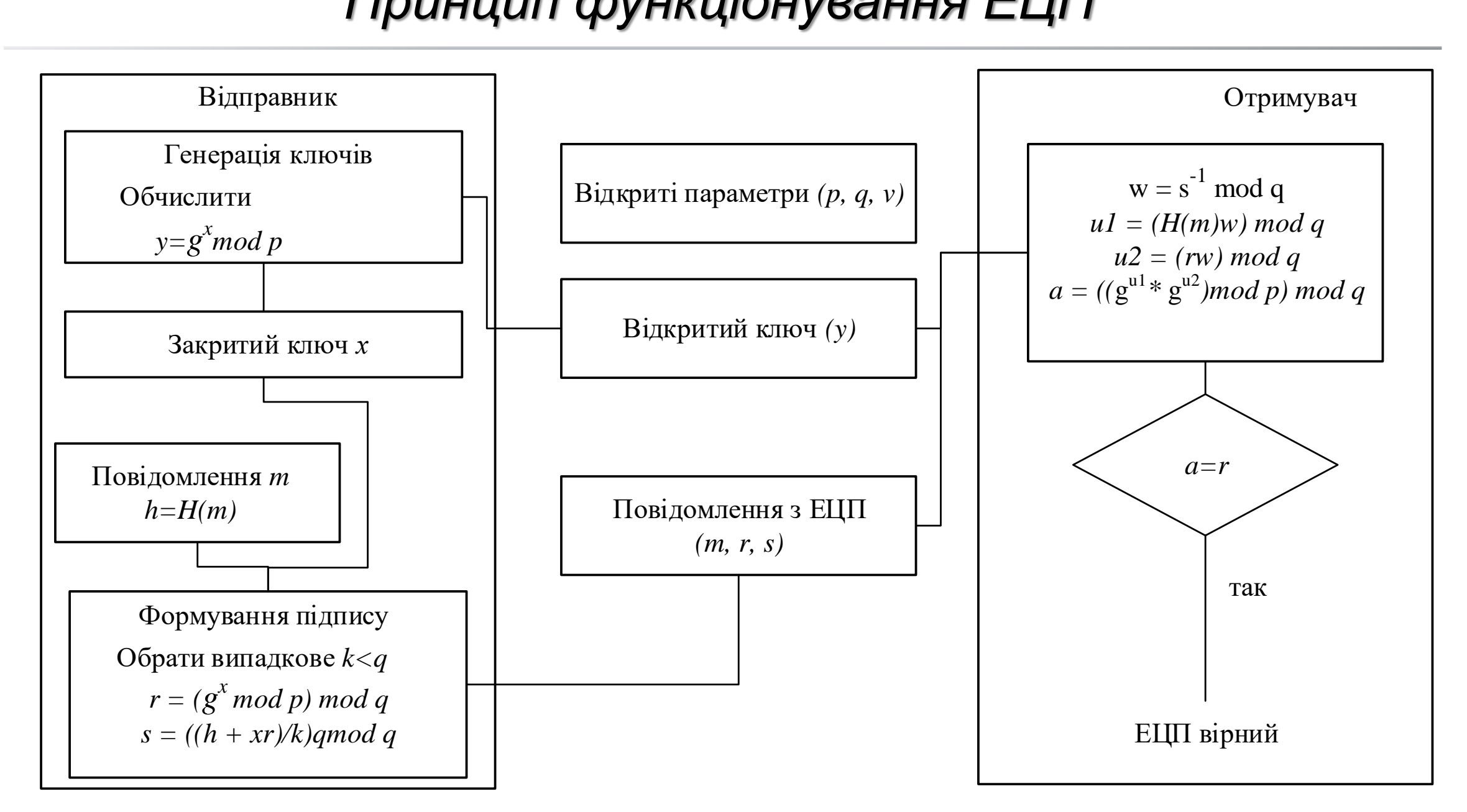

## *Алгоритм роботи модуля створення ЕЦП*

- *1. Вибір випадкового числа*  $k \in (0, q)$ ;
- *2. Обчислення:*

 $r=(g^k mod \; p)$ mod q

*3. Обчислення:*

 $s = k^{-1}(H(m) + x \cdot r) \mod q$ 

*4. Вибір іншого k, якщо виявилося, що*  $r = 0$  *або s = 0.* 

*Підписом є пара чисел* (r, s), загальна довжина підпису 2 ∙ N.

# *Модуль створення ЕЦП*

*Крок 1 – Реєстрація нового користувача в сервісі.*

*Крок 2 – Завантаження нового електронного документа.*

*Крок 3 – Створення електронного цифрового підпису завантаженому електронному документу.*

*Крок 4 – Вибір Отримувача, якому буде надано доступ до завантаженого документу.*

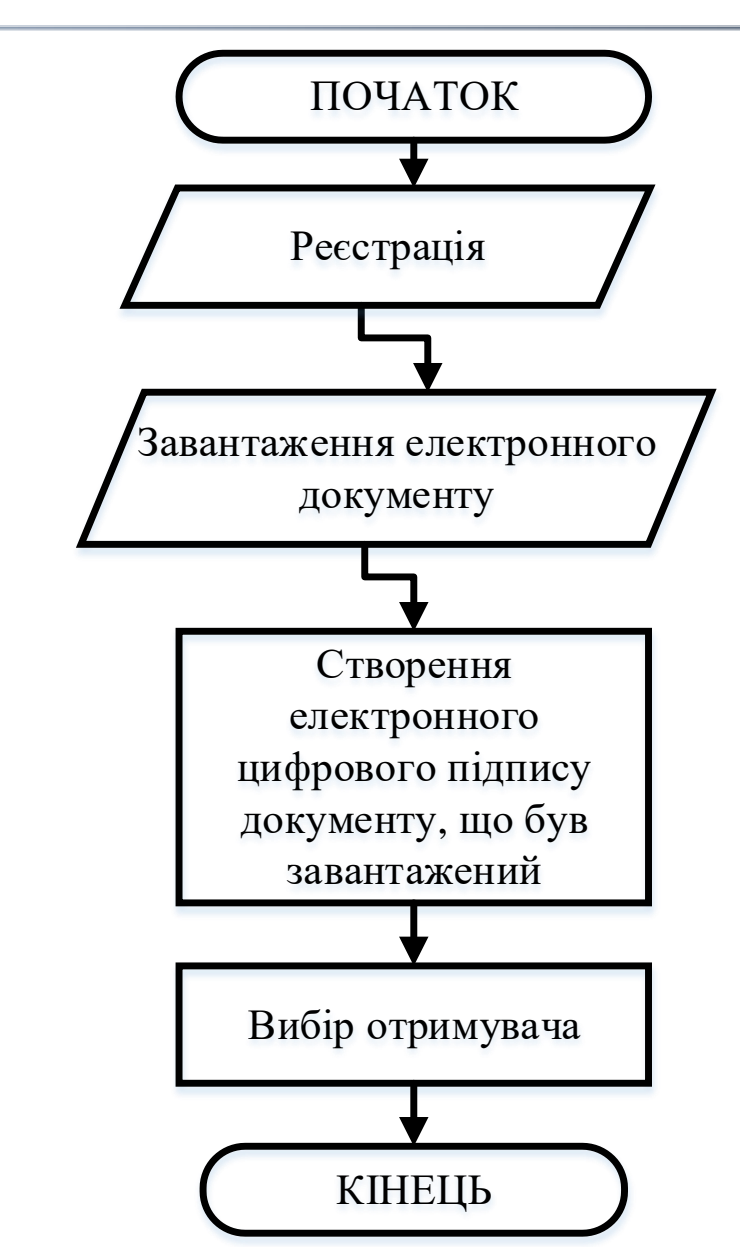

#### *Алгоритм перевірки ЕЦП*

*1. Обчислення:*

$$
w = s^{-1} \mod q
$$

*2. Обчислення:*

 $U_1 = H(m) \cdot w \mod q$ 

*3. Обчислення:*

 $U_2 = r \cdot w \mod q$ 

*4. Обчислення:*

 $U = (g^{U1} \cdot y^{U2} \mod p)$ mod q

 $\Pi$ *ідпис вірний, якщо*  $v = r$ .

# *Модуль перевірки ЕЦП*

*Крок 1 – Вхід в систему раніше зареєстрованого користувача.*

*Крок 2 – Вибір електронного документу, який користувач бажає завантажити.*

*Крок 3 – Перевірка цифрового підпису електронного документу.*

*Крок 4 – Якщо підпис вірний – відбувається завантаження електронного документу.*

*Крок 5 – Якщо ЕЦП не вірний – заборона завантажувати даний документ даному користувачеві сервісу.*

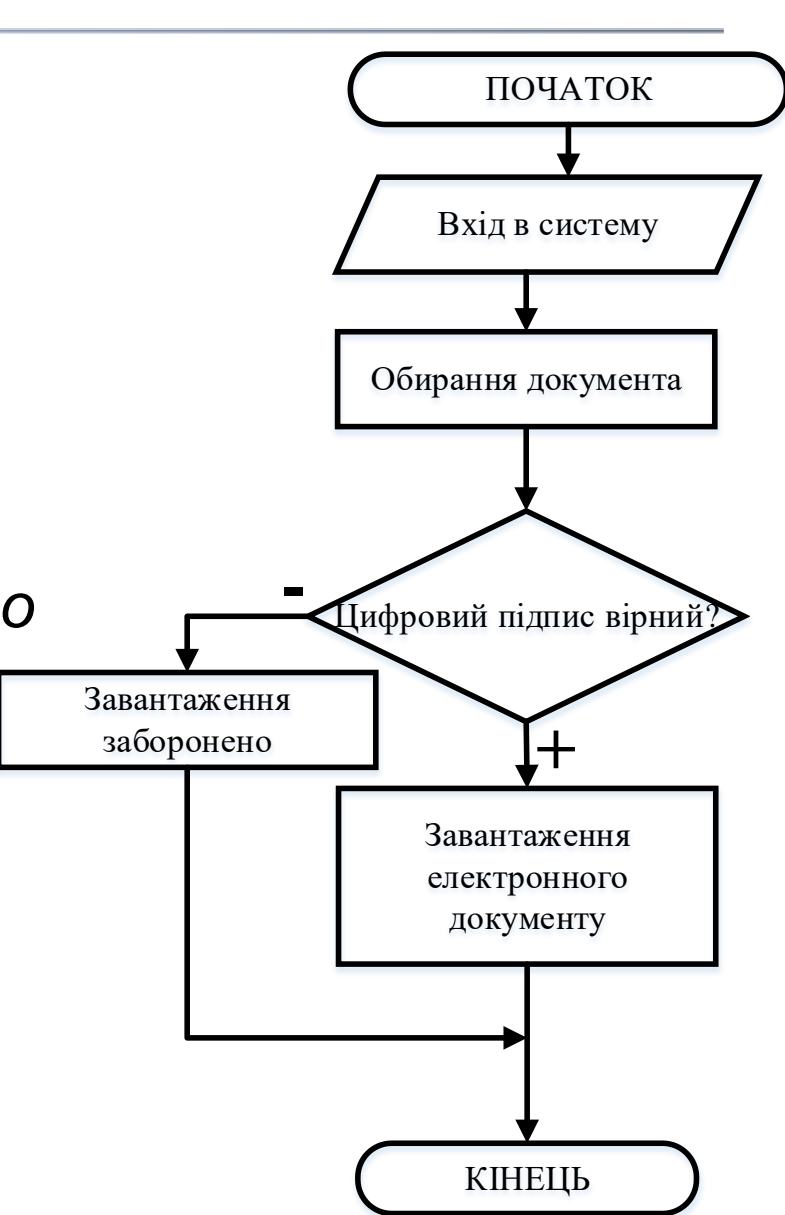

# *Вибір мови програмування*

*Програмна реалізація системи захисту електронного документообігу підприємства від втручань через глобальну мережу буде виконуватись засобами мови програмування ASP .NET MVC5. Для цифрового підпису було обрано алгоритм DSA.*

*Архітектурний шаблон поділяє систему на три частини: модель даних, представлення (вигляд) даних та керування. Застосовується для відокремлення даних (моделі) від інтерфейсу користувача (вигляду) так, щоб зміни інтерфейсу користувача мінімально впливали на роботу з даними, а зміни в моделі даних могли здійснюватися без змін інтерфейсу користувача.*

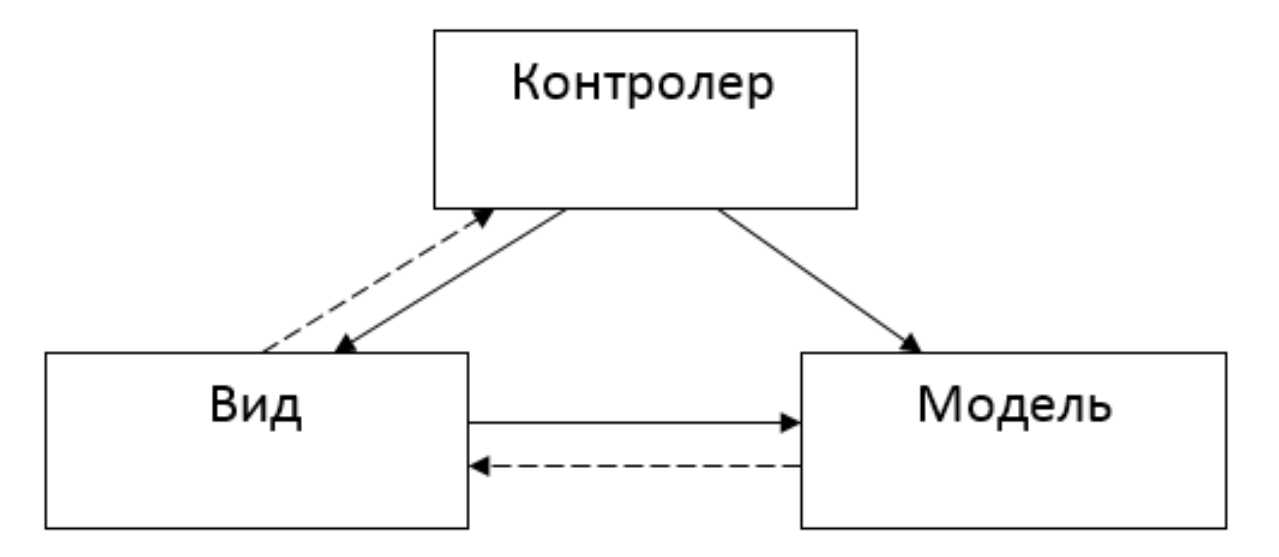

## *Програмна реалізація*

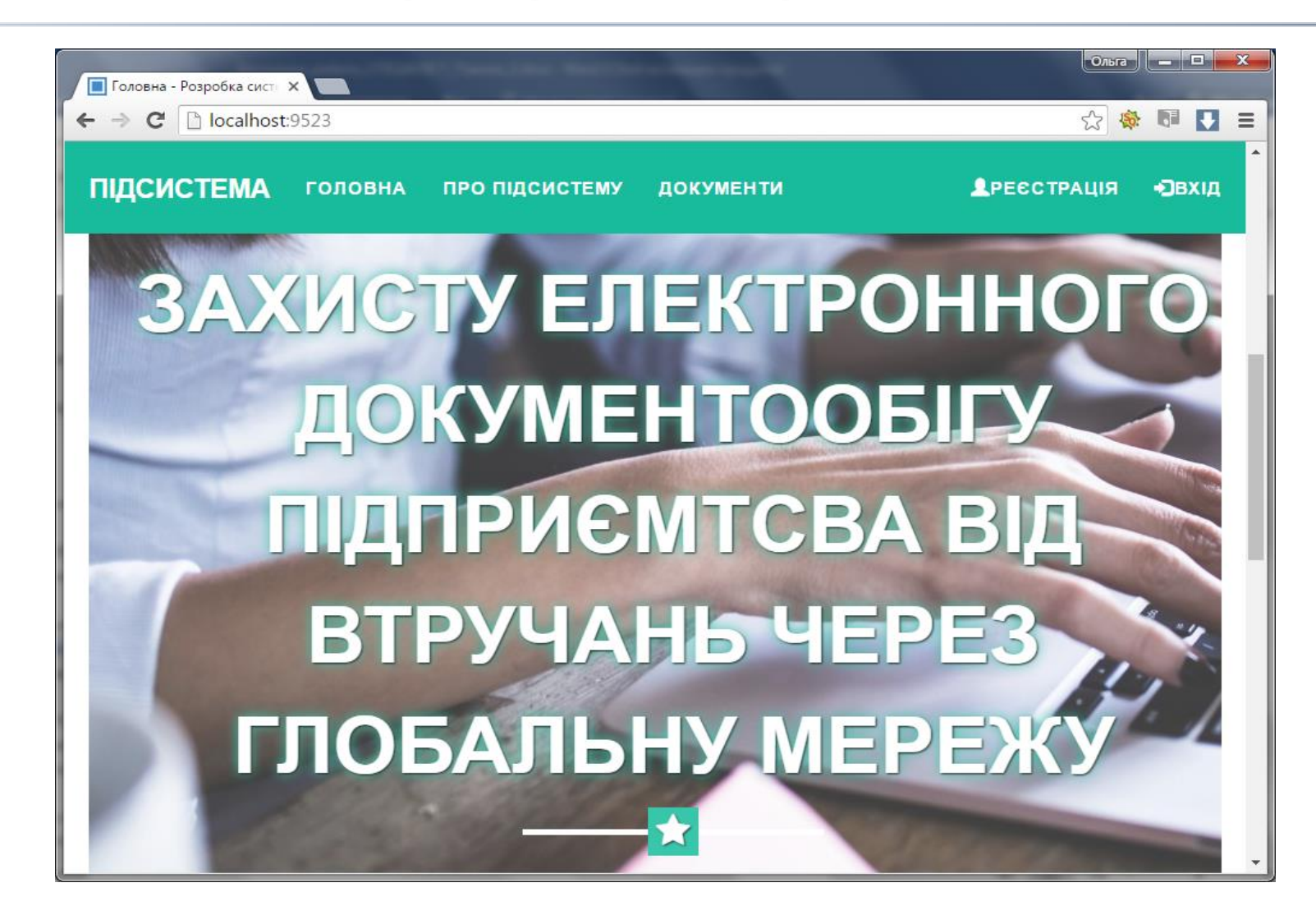

*Адреса web-сервісу: <http://diplomasignature.azurewebsites.net/>*

## *Економічні розрахунки*

*НовийWEB-сервіс є економічно доцільним для споживача, оскільки:*

- *витрати на розробку - В = 12571,93 грн.;*
- *виробнича собівартість S<sub>в</sub>*= 828,63 грн.;
- *ціна реалізації - Цр=* 1293 *грн.;*
- експлуатаційні витрати  $E_2 = 1001$  грн./рік;
- *обсяг робіт - Q =* 1020 *шт./рік;*
- *чистий прибуток від реалізації - П =* 30775,75 *грн;*
- *термін окупності витрат То* = 0,41 року;
- *річний економічний ефект - ∆Е =* 800,4 *грн./рік.;*
- *економічний ефект для споживача на ціні - ∆Ц = 507 грн.*

*Таким чином, отримані результати доводять корисність та необхідність нової розробки.*

# **Дякую за увагу !**